# **量子アニーリングと組合せ最適化**

倉又 迪哉,中田 和秀

量子アニーリングは量子効果を用いて組合せ最適化問題を解くアルゴリズムである.近年では D-Wave Systems 社が開発した量子アニーラ(量子アニーリング方式の量子コンピュータ)を利用して,実社会の問題を解こうと いう試みが見られる.本稿では,量子アニーリングとは何かという点から始め,量子アニーラで組合せ最適化問 題を解く手順,実際に組合せ最適化問題を解いたときの性能などについて説明する.

キーワード:量子アニーリング,量子アニーラ,組合せ最適化

#### 1. はじめに

量子コンピュータは汎用的な計算が可能なゲート方 式と組合せ最適化に特化したアニーリング方式に大別 できる.その中でも,本稿ではアニーリング方式に焦点 を当てる.量子アニーリングは,西森・門脇が 1998 年 に発表した理論 [1] に端を発する.それから 13 年後の 2011 年にカナダの D-Wave Systems 社が世界初の量 子アニーラ(量子アニーリング方式の量子コンピュータ) D-Wave One を発表し、大きな注目を集めた. 2011 年 の発表当初は 128 量子ビットのみであったが年々量子 ビット数を伸ばし(図 1),現在では 5,760 量子ビット の量子アニーラ D-Wave Advantage を利用すること ができる.これらの技術発展に伴い,近年では実社会 で現れる問題の解決を目指す動きも出ている.

本稿では,量子アニーリング [1, 3] とは何かという 点から始め,量子アニーラを用いて組合せ最適化問題 を解く手順、実際に組合せ最適化問題を量子アニーラ で解いたときの性能,量子アニーリングの現状と可能 性などについて説明する.

# 2. 量子アニーリングと QUBO

#### 2.1 量子アニーリングの原理

まず,量子アニーリングの原理について簡単に説明 する.量子力学に関連する話に興味のない方は 2.2 節 から読んでいただいて問題ない.

量子アニーリングは,量子効果を用いて組合せ最適 化問題を解くアルゴリズムである.アルゴリズムの直 感的な説明としては,最初に状態の重ね合わせを作り, その程度を弱めることによって最適解を得るものであ る.準備のため,以下の記号を定義する.

くらまた みちや,なかた かずひで 東京工業大学工学院経営工学系 〒 152–8552 東京都目黒区大岡山 2–12–1

$$
\hat{\sigma}^z = \begin{pmatrix} 1 & 0 \\ 0 & -1 \end{pmatrix}, \quad \hat{\sigma}^x = \begin{pmatrix} 0 & 1 \\ 1 & 0 \end{pmatrix} \tag{1}
$$

$$
Z_i = \hat{I} \otimes \cdots \otimes \underbrace{\hat{\sigma}^z}_{i \text{ if } \mathbb{B}} \otimes \hat{I} \cdots \otimes \hat{I} \tag{2}
$$

$$
X_i = \hat{I} \otimes \cdots \otimes \underbrace{\hat{\sigma}^x}_{i \text{ and } \text{ in } \mathbb{R}} \otimes \hat{I} \cdots \otimes \hat{I} \tag{3}
$$

ただし, Î ∈ R<sup>2×2</sup> は単位行列で, ⊗ はテンソル積で ある.量子アニーリングで用いられる横磁場イジング モデルのハミルトニアンは式 (4) のように表される. ハミルトニアンとはエネルギーに関係する物理量であ り,量子力学においては行列(または演算子)の形式 をとる.

$$
\mathcal{H}(t) = -\sum_{i < j} J_{ij} Z_i Z_j - \sum_i h_i Z_i - \Gamma(t) \sum_i X_i \tag{4}
$$

ただし, $J_{ij} \in \mathbb{R}$ は i 番目の量子ビットと j 番目の 量子ビットの相互作用,  $h_i \in \mathbb{R}$  は  $i$  番目の量子ビッ トにかかる局所磁場を表す.  $\Gamma(t)$  は  $\Gamma(0) = +\infty$ ,  $\Gamma(T) = 0$   $(T \gg 0)$  となる単調な関数とする. 式 (4) は、組合せ最適化問題に関係する H1 と、状態の重ね 合わせに関係する $H_0(t)$ に分けることができる.

$$
\mathcal{H}_1 = -\sum_{i < j} J_{ij} Z_i Z_j - \sum_i h_i Z_i \tag{5}
$$

$$
\mathcal{H}_0(t) = -\Gamma(t) \sum_i X_i \tag{6}
$$

量子アニーリングにおけるハミルトニアン H(t)の挙 動を時刻ごとに説明すると次のようになる. まず $t = 0$ において、 $\mathcal{H}(0) \simeq \mathcal{H}_0(0)$ である. 時刻  $t$  が進むにつ  $\mathcal{H} \subset \Gamma(t)$  が小さくなるため, 相対的に  $\mathcal{H}_1$  が大きくな る. そして、終時間  $t = T$  においては  $\mathcal{H}(T) \simeq \mathcal{H}_1$  と なる. このハミルトニアンの変化に対して、状態は次 のように変化する. まず  $t = 0$  において  $\mathcal{H}_0(0)$  の基底

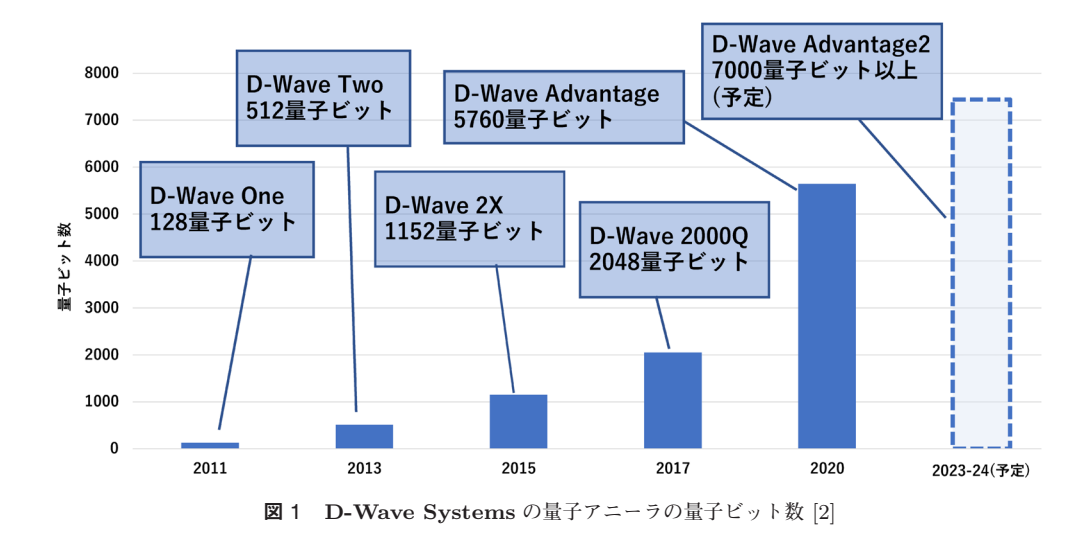

状態からスタートし、十分ゆっくり遷移させ1,終時間  $t = T$ において  $H_1$ の基底状態を得る. この基底状態 が組合せ最適化問題の最適解に相当する.つまり,量 子アニーリングでは四則演算や論理操作は一切行わず, 最初にハードウェア上で状況設定を行うと,後は量子 力学の物理現象を利用して最適解を探す. なお、厳密 解を得ることに対する統計的な解析はあるものの、実 際に量子アニーラを用いて組合せ最適化問題を解く場 合は近似解法と見るのが適切である.

#### 2.2 量子アニーラで組合せ最適化問題を解く

 $2.1$  節では、量子アニーリングは  $\mathcal{H}_1$  の基底状態を 求めていると述べた. この H1 は、イジングモデルと 呼ばれる物理モデルである (ちなみに Ho は横磁場項 である). 2.1 節ではイジングモデル  $H_1$  を量子力学的 に記述したが、2.2 節では古典的に記述する. このと き,イジングモデルはエネルギーが

$$
E(\mathbf{s}) = -\sum_{i < j} J_{ij} s_i s_j - \sum_i h_i s_i \quad (\forall i, s_i \in \{-1, 1\}) (7)
$$

で与えられる磁性体のモデルとなる $(J_{ij}, h_i \in \mathbb{R})$ . イ ジングモデルでは各スピン変数 <sup>s</sup><sup>i</sup> ∈ {−1, <sup>1</sup>} が上向き か下向きかを向く微小な磁石を表しており,スピン変 数同士が相互作用を通じて互いに影響を及ぼし合って いる.量子アニーリングでは,このように定義された エネルギーが最小となるスピン s を探し出す. 式 (7) は、式(5)の $Z_i$ をスピン変数 $s_i$ に置き換えたもので あることが確認できる(なぜ置き換えたものになるか は,Appendix で説明を行った).

式 (7) に対して,  $q_i = (s_i + 1)/2 \geq 0$ て変数変換を 行うと,q<sub>i</sub> は 0 か 1 を取る変数になる. さらに  $q_i^2 = q_i$ であることを利用すると、式(7)の最小化と等価な最 適化問題 (8) を構築することができる.

$$
\begin{aligned}\n\min \quad & \mathbf{q}^\top Q \mathbf{q} \\
\text{s.t.} \quad & \mathbf{q} \in \{0, 1\}^L.\n\end{aligned} \tag{8}
$$

ただし,L <sup>は</sup> <sup>2</sup> 値変数の個数で,Q は変数変換の結果得ら れた <sup>L</sup>×<sup>L</sup> の実対称行列である.この問題は Quadratic Unconstraint Binary Optimization (QUBO) と呼ば れ,量子アニーリングを利用するときの標準形である. 解きたい組合せ最適化問題を QUBO として定式化す れば,先程と逆の変換をたどり等価なイジングモデル を得ることができる.そしてそのイジングモデルのエ ネルギー最小点を量子アニーラが見つける.

実際に D-Wave Systems の量子アニーラを使って組 合せ最適化問題を解いてみたい方は,*D-Wave Leap*<sup>2</sup>に 登録することをおすすめする. 開発したコードをオー プンソースとすることで、毎月一定時間無料で利用で きる.また,実際に開発をする際には,文献 [4] が大 変参考になる.

#### 2.3 量子アニーラのハードウェア

通常の計算で用いる古典コンピュータ $3$ は Central Processing Unit (CPU) で計算を実行するが,量子ア ニーラは Quantum Processing Unit (QPU) で計算 を実行する.QPU には量子ビットが配置されており,

<sup>1</sup> 量子の世界での「ゆっくり」であり、実際の量子アニーラ では 50 マイクロ秒程と短時間である.

<sup>2</sup> https://cloud.dwavesys.com/leap/

<sup>3</sup> 現在一般的に使われているコンピュータのことである. 量 子コンピュータと区別するために呼んでいるのであって古い という意味はない.

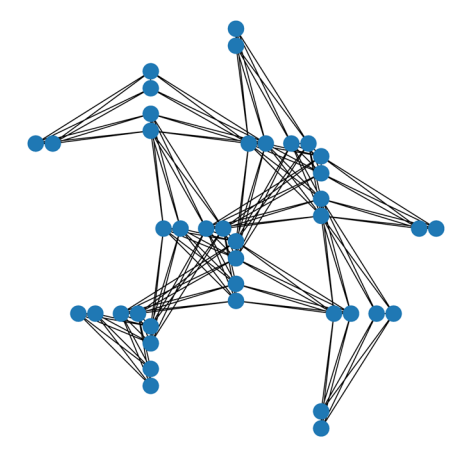

図 2 ペガサスグラフの部分構造 丸が量子ビット間の結合を表す.

その配置の仕方を表現するためにグラフが用いられる. このグラフでは,量子ビットをノード,量子ビット間の 接続をエッジとする.図 2 は D-Wave Advantage に おける量子ビットの配置を表しており,ペガサスグラ フと呼ばれる. 見てわかるように量子ビット間に必ず しも接続があるわけではなく,スパースな構造である.

#### 2.4 量子アニーラ上での QUBO の表現

2.2 節で説明したイジングモデルは,そのスピン変 数を量子アニーラにおける量子ビットに割り当てる作 業が必要である. この割り当てを「埋め込み」という. 2.3 節で説明したように,量子アニーラは量子ビット間 の接続が疎であるため,任意のスピン間の相互作用を 表現することができない. したがって、多くの場合そ のままイジングモデルを量子アニーラの QPU 上で構 築することができないことになる.そのため,イジン グモデルの一つのスピン変数すなわち QUBO の一つ の論理変数に対し、複数の量子ビットを対応させるよ うな埋め込みを考える必要がある. 図 3 は、そのよう な埋め込みのイメージである.この例は,密な論理構 造をもつ QUBO (最左図)を、ペガサスグラフに見立 てた疎なグラフ(中央図)上で表現する埋め込み(最右 図)を表している. 最右図において、二つの量子ビット  $1, 2$ を用いて論理変数 $x_a$ を構成している. このよう に冗長な量子ビットを導入することで密な QUBO を 量子アニーラで表現できるようになる.その一方で量 子ビットを余分に消費することになる。このため、た とえば QUBO の係数行列 <sup>Q</sup> が完全に密行列となる場 合,5,760 量子ビット搭載の D-Wave Advantage に埋 め込むと,利用できる QUBO の論理変数の数は 180 程 度に制限されてしまう.

が最小となる埋め込みを得ることは難しい(これ自体 が組合せ最適化問題である). Cai et al. [5] は, 古典 コンピュータ上で動作する埋め込み作成アルゴリズム を提案した.これは,ダイクストラ法をサブルーチン にもつヒューリスティック解法である。この実装は, D-Wave Systems が開発する Python パッケージ群<sup>4</sup> に含まれており、多くのユーザーに利用されている. 現在、量子ビット数が少なくなる埋め込みを高速に求 めるアルゴリズムの開発は重要な問題であり,その実 装には大きなニーズがある.

最後に,ユーザーが量子アニーラを用いて組合せ最 適化問題を解くワークフローを示す.

- 1. 解きたい組合せ最適化問題をQUBO で記述する<sup>5</sup>
- 2. QUBO をイジングモデルに変換する
- 3. イジングモデルを量子アニーラに埋め込む
- 4. 量子アニーラで,埋め込まれたイジングモデルを 解いて,その解を取得する
- 5. 埋め込まれたイジングモデルの解から、解きたい 組合せ最適化問題の解を復元する

1. は,自分で定式化をする必要がある.3. は,埋め込 みアルゴリズムとして Cai et al. [5] のアルゴリズム を用いる場合はパッケージがやってくれる.それ以外 はパッケージが自動で処理を行う.まとめると,ユー ザーは 1. にのみ注力すればよいことになる。ただし, より良い解を得るためには,1. の定式化を工夫するこ と,4. における量子アニーラのパラメータを適切に設 定することが必要になる.

#### 3. 線形等式制約の扱い方

#### 3.1 ペナルティ関数法

3 節では,線形等式制約を含む組合せ最適化問題に ついて考える.具体的には,次の形式の最適化問題を 対象とする.

$$
\begin{aligned}\n\min \quad & f_0(\mathbf{q}) \\
\text{s.t.} \quad & f_k(\mathbf{q}) = C_k, \quad \forall k \in \{1, 2, \dots, M\}, \quad (9) \\
\mathbf{q} \in \{0, 1\}^L.\n\end{aligned}
$$

ただし,f<sup>0</sup>(**q**) <sup>は</sup> **q** <sup>の</sup> <sup>2</sup> 次以下の関数,f<sup>k</sup>(**q**) <sup>は</sup> **q** <sup>の</sup> 1 次の関数とする.QUBO (8) とは形式が異なるが, 線形等式制約 <sup>f</sup><sup>k</sup>(**q**) = <sup>C</sup><sup>k</sup> が加わっているところが本 質的な違いとなる.

ある QUBO があったとき、使用する量子ビット数

<sup>4 &</sup>quot;dwave-ocean-sdk". 以下のリンクから入手可能. https://github.com/dwavesystems/dwave-ocean-sdk <sup>5</sup> 記述には PyQUBO などのパッケージが利用できる. https://github.com/recruit-communications/pyqubo

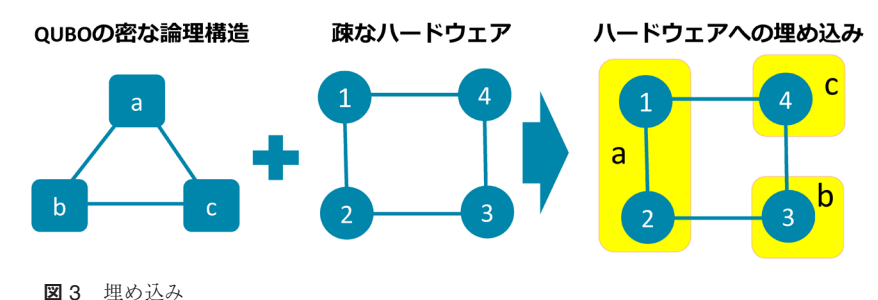

最左図は QUBO の論理構造を表している. ここで.  $a, b, c$  は論理変数  $x_a, x_b, x_c \in$ {0, 1} を表すとする.三つの論理変数の間にはエッジがあるので,QUBO の目的関 数は、 $x_ax_b$  と  $x_bx_c$  と  $x_cx_a$  の項を含む. 中央図は、量子アニーラの QPU におけ  $\delta$ グラフを表す. 1, 2, 3, 4 はそれぞれ量子ビットである. 最右図では、論理変数  $a$ を量子ビット 1, 2 が表している. また、論理変数 b を量子ビット 3. 論理変数  $c$  は 量子ビット 4 が表している.

量子アニーラではバイナリ制約以外の制約を含んだ 問題を解くことはできない.このため,制約違反をペ ナルティとして目的関数に加えるペナルティ関数法が よく使われる.つまり,最適化問題 (10) を解くことに なる.

min 
$$
f_0(\mathbf{q}) + \frac{1}{2} \sum_{k=1}^{M} \lambda_k (f_k(\mathbf{q}) - C_k)^2
$$
 (10)  
s.t.  $\mathbf{q} \in \{0, 1\}^L$ .

ここで,  $\lambda_k$   $(k = 1, 2, ..., M)$  は正のペナルティパラ メータである.ただし,この問題の目的関数に含まれ る  $\frac{1}{2} \sum_{k=1}^{M} \lambda_k (f_k(\mathbf{q}) - C_k)^2$ は, QUBO で表現した ときの係数行列 Q を密にする可能性がある. すなわ ち,埋め込みの際に冗長な量子ビットを数多く使用し なくてはならなくなる.そのため,たとえば 5,760 量 子ビットを使っても,2 次割当問題や巡回セールスマン 問題はサイズが13程度の問題しか埋め込めない. ま た、ペナルティパラメータの設定も難しく6,実際に計 算してもサイズ 9 程度から実行可能解を得ることが困 難であった. このように、バイナリ制約以外の制約を もった組合せ最適化問題を量子アニーラで解くことは 難易度が上がる.

#### 3.2 Ohzeki [6] のアルゴリズム

Ohzeki [6] は,量子アニーラから得られる解の統計 的な性質を利用して,線形等式制約を含んだ組合せ最 適化問題を解く全く新しいアルゴリズムを提案した<sup>7</sup> . この方法は,結果として最適化問題 (9) のラグランジュ 双対問題

$$
\max_{\lambda} \min_{\mathbf{q} \in \{0,1\}^L} f_0(\mathbf{q}) - \sum_{k=1}^M \lambda_k \left( f_k(\mathbf{q}) - C_k \right) \tag{11}
$$

に対し、劣勾配法を適用したものと近いものになって いる.本節では,物理的な用語を極力排して,このア ルゴリズムについて解説を行う.

このアルゴリズムは,量子アニーラから得られた解 が Gibbs-Boltzmann 分布に従うことを利用する. ま ず準備として,この分布について説明する.Gibbs-Boltzmann 分布では,スピン変数 **s** ∈ {−1, <sup>1</sup>}<sup>L</sup> に対 する確率 <sup>p</sup>(*s*) は式 (12) のように表される.

$$
p(\mathbf{s}) = \frac{1}{Z} \exp(-\beta E(\mathbf{s})) \tag{12}
$$

 $\hbar$ だし,  $\beta > 0$ は逆温度と呼ばれるパラメータである. また, E(s) は式 (7) と同一である. Z は確率の総和 を 1 に正規化するための規格化定数であり,分配関数 と呼ばれる.分配関数は式 (13) で定義される.

$$
Z = \sum_{s} \exp(-\beta E(s))
$$
 (13)

ここで, ∑<sub>s</sub> は, すべての s ∈ {−1, 1}<sup>L</sup> に対して足し 合わせるという意味である.

文献 [6] では, Hubbard-Stratonovich transformation [7, 8] を用いた導出と, KL ダイバージェンスを 用いた導出が説明されている.本稿では後者の導出に ついて最適化の視点から説明する.

目的関数 <sup>f</sup><sup>0</sup>(**q**) のみを組み入れた量子アニーラから 得られた解は、先程説明したように Gibbs-Boltzmann 分布に従う.この分布を P としたとき,**q** ∈ {0, <sup>1</sup>}<sup>L</sup>  $\angle$ なる確率  $P(q)$ は,次のように表せる.

$$
P(\mathbf{q}) = \frac{1}{Z} \exp(-\beta f_0(\mathbf{q}))
$$
 (14)

ただし,Z は適切に定められた分配関数である.この

<sup>6</sup> 量子アニーラ上で物理的に環境を構築するため,古典コン ピュータほど細かく定数の設定ができない.

<sup>7</sup> 大関先生は Youtube チャンネルで講義を公開しており 勉強になるうえに面白い.https://www.youtube.com/ channel/UCxgJJrnet1pNM JJA--Y6xw

分布は「f<sup>0</sup>(**q**) の値が小さいとき,その確率 P(**q**) <sup>が</sup> 大きくなる」という性質をもっている.これは,サン プリングによって <sup>f</sup><sup>0</sup>(**q**) の最小解が得られる可能性が 高い,という都合のよいものである.しかし,制約条 件は一切考慮されていない. そこで, 分布 P の代わり に,確率的に制約条件を満たし,かつ分布 <sup>P</sup> に近い分 布 Q を利用することを考える. こうすることで、ある 程度制約条件を満たしながら,f<sup>0</sup>(**q**) の値が小さな解 を見つけることが可能となる. まず, Q は分布である ことから、以下の条件を満たしている必要がある.

$$
\sum_{\mathbf{q}} Q(\mathbf{q}) = 1,\tag{15}
$$

$$
Q(\mathbf{q}) \ge 0, \quad \forall \mathbf{q} \in \{0, 1\}^L. \tag{16}
$$

そして,制約条件は分布 Q に対して期待値で満たす, という次の条件を課す.

 $\langle f_k(\mathbf{q}) \rangle_Q = C_k, \quad \forall k \in \{1, 2, ..., M\}$  (17) ここで,  $\langle f_k(\mathbf{q}) \rangle_Q$  は分布 Q に対する  $f_k(\mathbf{q})$  の期待値 f<sup>k</sup>(**q**) <sup>Q</sup> = **<sup>q</sup>** <sup>Q</sup>(**q**)f<sup>k</sup>(**q**) である.次に,分布 <sup>P</sup> <sup>に</sup> 近い分布 Q を見つけるにあたって、分布 P と Q の近 さを考える.そのとき,次で定義される KL ダイバー ジェンスを利用する.

$$
KL(Q|P) = \sum_{\mathbf{q}} Q(\mathbf{q}) \ln \left( \frac{Q(\mathbf{q})}{P(\mathbf{q})} \right) \qquad (18)
$$

以上の議論より,分布 Q <sup>は</sup> (15), (16), (17) を満た しつつ,分布 <sup>P</sup> との KL ダイバージェンス (18) が最  $\{\Phi \in \{0,1\}^L\}$  を 変数とする,次の最適化問題として記述できる.

min 
$$
KL(Q|P)
$$
  
\ns.t.  $\sum_{\mathbf{q}} Q(\mathbf{q}) = 1,$  (19)  
\n $Q(\mathbf{q}) \ge 0, \quad \forall \mathbf{q} \in \{0, 1\}^L,$   
\n $\langle f_k(\mathbf{q}) \rangle_Q = C_k, \forall k \in \{1, 2, ..., M\}.$ 

この問題は凸計画問題である. そして、Lagrange 双 対は次の最適化問題となる.

$$
\min \quad -\sum_{k=1}^{M} C_k v_k - \frac{1}{\beta} \log Z
$$
\n
$$
\text{s.t.} \quad f_{\text{new}}(\mathbf{q}) = f_0(\mathbf{q}) - \sum_{k=1}^{M} v_k f_k(\mathbf{q}),
$$
\n
$$
Z = \sum_{\mathbf{q}} \exp(-\beta f_{\text{new}}(\mathbf{q})),
$$
\n
$$
Q(\mathbf{q}) = \frac{1}{Z} \exp(-\beta f_{\text{new}}(\mathbf{q})) \quad \forall \mathbf{q}.
$$
\n(20)

制約条件は **v** <sup>∈</sup> <sup>R</sup><sup>M</sup> が決まれば順に計算していけるも のなので,これは実質的に **<sup>v</sup>** に関する無制約の凸最適 化問題とみなせる.また,最適解 **<sup>v</sup>**<sup>∗</sup> から順に計算さ れた <sup>Q</sup>(**q**) は,われわれが求めたかった主問題 (19) <sup>の</sup> 最適解となる.双対問題 (20) の目的関数を <sup>g</sup>(**v**) とす ると,その勾配(偏微分)は

 $\frac{5}{9}$  $\frac{\partial g}{\partial v_k} = -C_k + \langle f_k(\mathbf{q}) \rangle_Q \quad (k = 1, 2, \dots, M)$ (21)

と計算できる.このため,双対問題に最急降下法を適 用した場合,**v** の更新式は式 (22) となる.

$$
v_k^{(t+1)} \leftarrow v_k^{(t)} + \eta \left( C_k - \langle f_k(\mathbf{q}) \rangle_{Q^{(t)}} \right), \ \forall k \ (22)
$$

 $\mathbf{v}^{(t)}$  の  $t$  は, アルゴリズムの  $t$  イテレーション目を表 す. また,  $Q^{(t)}$  は  $t$  イテレーション目における  $Q$  を表 す.η はステップサイズである.

期待値 〈*f<sub>k</sub>*(q)〉<sub>Q</sub> の計算を古典コンピュータで効率<br>レイトコール数 的に行うことは難しい. しかし, 分布 Q はその定義か ら,fnew(**q**) を目的関数とした量子アニーラの解が従 う Gibbs-Boltzmann 分布となっている.つまり,こ の量子アニーラでサンプリングされた解は自然と分布 Q に従うため,期待値計算を効率的に行うことができ る.すなわち,量子アニーラによってサンプリングさ れた解 (**q**<sup>1</sup>, **<sup>q</sup>**<sup>2</sup>,..., **<sup>q</sup>**<sup>n</sup>) に対して,以下のように計算 することが可能である.

$$
\langle f_k(\mathbf{q}) \rangle_Q \approx \frac{1}{n} \sum_{i=1}^n f_k(\mathbf{q}_i), \ \forall k \tag{23}
$$

さらに,この量子アニーリングはペナルティ関数法 で行う量子アニーリングのときよりも、良い性質を もっている.新しい目的関数は f<sub>new</sub>(q) = fo(q) −<br>∑<sup>M</sup> = vkfk(q) である.つまり,最適化問題 (10) の目<br>\*\*\*\*\*\* いいこうぎゃくいう! 的関数に現れる 2 次のペナルティ項が線形項になって いる. そのため, 係数行列 Q の疎性は悪化しない. こ れにより,最適化問題 (10) と比べて,より大きな問題 を量子アニーラに埋め込めるようになる.

以上をまとめて,文献 [6] で提案されたアルゴリズ ムを次に示す.

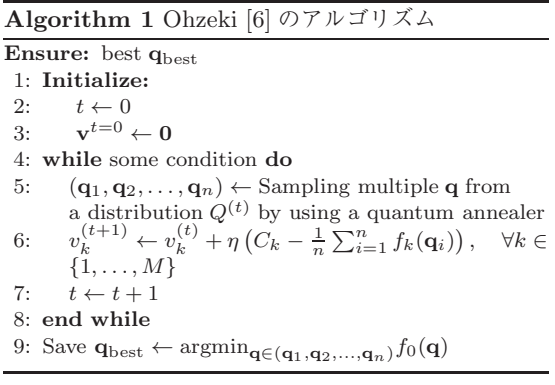

5 行目は、分布  $Q^{(t)}$  に従う  $n$  個のサンプル **<sup>q</sup>**<sup>1</sup>, **<sup>q</sup>**<sup>2</sup>,..., **<sup>q</sup>**<sup>n</sup> を量子アニーラから得るということを 意味する.9 行目はサンプルの中から目的関数値が最 も良い解を保存している.Ohzeki [6] によるアルゴリ ズムは,サンプリングによって期待値を近似している 点と,期待値が正確に求まったとしても厳密解へ収束 するかはわからないという点で,ヒューリスティック なアルゴリズムとなっている.

最後に,Ohzeki [6] のアルゴリズムに関連した筆者 らの研究 [9] を紹介する.Ohzeki [6] のアルゴリズム を 2 次割当問題に適用した場合,実行可能解は得られ ないが,その制約違反の程度は軽いという傾向がある ことが判明した. そこで, Ohzeki [6] のアルゴリズム で得られた 2 次割当問題の解に対し,必ず実行可能解 となるよう解を微調整するヒューリスティックなアル ゴリズムを提案し適用した.その結果,ペナルティ関 数法を用いた過去の研究 [10] では,サイズが 8 の 2 次 割当問題しか解けなかったのに対し,サイズが 19 ま での2次割当問題を解くことに成功した $8.$ 

#### 3.3 不等式制約をもつ場合

量子アニーリングでは不等式制約の扱いは非常に難 しいことが知られている.もし,不等式 <sup>f</sup><sup>k</sup>(**q**) <sup>≤</sup> <sup>C</sup><sup>k</sup> の左辺の係数が非負の整数値しか取らない場合は、ス ラック変数 s を導入して,  $f_k(\mathbf{q}) + s = \lfloor C_k \rfloor$  とする. そして、この s を  $\lceil \log_2(C_k+1) \rceil$  個の量子ビットで表 現すれば、等式制約に変更することができる。ただし, このような操作はさらに問題を複雑にするため、現実 的な方法とはなりにくい.

## 4. 量子アニーラの応用

## 4.1 量子アニーラの応用分野の概観

量子ビット数の増加や QPU の改良を経て、近年で は量子アニーラを用いて実社会における最適化問題を 解こうとする野心的な挑戦が続いている.量子アニー ラが登場してから,わずか数年のうちに実社会の問題 を解けるまでの計算能力を得たのは,まさに長足の進 歩である.

しかし,ハードウェアが発展途上であったため仕方 のない面もあるが,過去の多くの量子アニーリングを 用いた応用研究では,古典コンピュータの優れたアル ゴリズムとの比較がされていない.その数少ない例外 として,論文 [11, 12] がある.この二つの論文では,混 合整数計画ソルバー Gurobi [13] と量子アニーラで解

<sup>8</sup> 近似解を得たという意味である.

いた比較結果が載せられており、大変参考になる。し かしながら,実用的な組合せ最適化問題において,量 子アニーラが混合整数計画ソルバーを上回るような結 果とはなっていない.

実務家が量子アニーラを用いるか検討する際の最大 の関心事は,量子アニーラが古典コンピュータよりも優 れているか否かである.そのため,技術的に成熟して いく量子アニーラのパフォーマンスを確認するために, Gurobi [13]  $\Diamond$  CPLEX [14], Nuorium Optimizer [15] のような高性能なソルバーと比較することは今後ます ます重要になると考える.

#### 4.2 スポーツスケジューリングへの応用

最近の筆者らの研究 [16] では,量子アニーラと混 合整数計画ソルバーの精度や計算速度の比較を行って いる9.そこでは,量子アニーラが「mirrored double round-robin tournament におけるブレーク数最小化 問題」を効率よく解くことが,その理由とともに示さ れている.量子アニーラが混合整数計画ソルバーに勝 るパフォーマンスとなる初の実用的な組合せ最適化問 題であり, 以下で紹介する.

# 4.2.1 mirrored double round-robin tournament におけるブレーク数最小化問題

スポーツスケジューリングは,スポーツの大会におい て適切なスケジュールを求めることを指す.この問題 は,多くの実務上の要請があり,そこから多様な組合せ 最適化問題へと派生している [17, 18]. ここでは, mirrored double round-robin tournament (MDRRT) と 呼ばれるトーナメント形式において,ブレークと呼ば れる好ましくない状況ができるだけ少なくなるように, 各試合の試合会場を決定する問題を扱う.

まず, double round-robin tournament (DRRT) を, 以下の 1.-4. の性質をもつトーナメントであると定義 する.

- 1. 各チームは自分以外のチームと 2 回ずつ対戦する.
- 2. 各チームはホームをもつ.
- 3. 各試合は,対戦する 2 チームどちらかのホームで 開催する.
- 4. 2 回対戦があるうち,最初の試合をホーム(アウェ イ)で開催したら,2 試合目はアウェイ(ホーム) で開催する.

MDRRT は,ホームとアウェイを交換することを除い て,前半戦と後半戦の試合の組み合わせが等しいDRRT である.

<sup>9</sup> GitHub においてコード公開をしている. https://github. com/MK-tech20/MDRRT-scheduling-dwave

表 1 **チーム数 4 のときの MDRRT のタイムテーブル**

| Slot   |   | $\bf{2}$ | 3 | 4 | 5 | 6 |
|--------|---|----------|---|---|---|---|
| team 1 | 2 | 3        |   | 2 | 3 |   |
| team 2 |   |          | 3 |   |   | 3 |
| team 3 |   |          |   |   |   | 2 |
| team 4 | 3 | 2        |   | 3 |   |   |

縦軸はチーム,横軸にはスロット(対戦日)が並んでお り,各セルは対戦相手の番号が格納されている.

表 2 **チーム数 4 のときの MDRRT の Home away assignment**

| Slot   |   | $\mathbf{2}$ | 3 | 4 | 5 | 6 |
|--------|---|--------------|---|---|---|---|
| team 1 | H |              | H | А | H |   |
| team 2 | А | A            | H | H | H |   |
| team 3 | H | H            | А | A | А | H |
| team 4 |   | H            |   | H |   | H |

縦軸はチーム,横軸にはスロット(対戦日)が並んでお り,各セルはホームゲームならば "H",アウェイゲーム ならば "A" が入っている.

表 1 は,チーム数 4 のときの MDRRT のタイムテー ブルを表している.タイムテーブルとは各試合の対戦 相手とそのスロット(試合日)を示す表である. たとえ ば, team 2 の slot 4 は 1 であるが, これはチーム 2 は 4 スロット目でチーム 1 と対戦することを意味する. また,前半戦(1, 2, 3 スロット)と後半戦(4, 5, 6 ス ロット)は等しい対戦相手の組み合わせをもつことが 確認できる.

表 2 は home-away assignment (HA-assignment) を表している.HA-assignment は各試合が対戦相手の どちらのホームで開催するかを示す. 縦軸と横軸はタ イムテーブルと同様で, 各セルはホームなら "H", ア ウェイなら "A" となる.

次に,ブレークについて説明する.ブレークとは,各 チームにとってホームゲーム,またはアウェイゲーム が連続することである.一般に,ブレークの少ないス ケジュールが好ましいとされている.表 2 中の "H-H" と "A-A"がブレークである. たとえば、team 2の slot2 はアウェイが連続しているので,ブレークが発生 している. 表 2の合計ブレーク数は 6 である.

ここまで, MDRRT, タイムテーブル, HAassignment について説明してきた. 残りは, MDRRT におけるブレーク数最小化問題を定義するのみで ある. MDRRT におけるブレーク数最小化問題と は,対戦相手の組み合わせ(タイムテーブル)が与

えられたうえで,ブレーク数が最小な開催地の割当 (HA-assignment) を見つける問題のことである.

#### 4.2.2 計算時間の比較

ブレーク数最小化問題に対する古典コンピュータを 用いた先行研究として,制約プログラミング [19],混合 整数計画ソルバーを用いる手法 [20, 21],近似手法 [22] などが挙げられる.同問題を量子アニーラで解くにあ たって,文献 [16] では Urdaneta et al. [21] による定 式化を利用し QUBO を構築している.

量子アニーラは,量子状態を保持できる時間に物理 的な制限があるため,計算時間を伸ばすことができな い.言いかえると,量子アニーラでは短い時間で近似 解を得ることのみ可能である. このため、量子アニー ラが 0.05s の間に得た近似解に対し,その目的関数値 に混合整数計画ソルバーが到達するためにかかった時 間を計測し比較を行う.量子アニーラの挙動を基準と しており,量子アニーラに有利な実験の設定になって いることに注意が必要である.計算環境はそれぞれ次 のとおりである.

- 量子アニーリング:量子アニーラは D-Wave Advantage (Advantage system1.1) を使用した.
- 混合整数計画ソルバー:計算には Gurobi Optimizer(version 9.1.2) [13] を使用した.計算機は Intel(R) Core(TM) i7-7700HQ CPU 2.80GHz, 4 コア,8 スレッドである.

なお,混合整数計画ソルバーで解く際には,Urdaneta et al. [21] による定式化を利用した. MDRRT におけるブレーク数最小化問題の定式化は幾つか知ら れているが,筆者の知る限りこの定式化が最も計算効 率がよい.

実験では、サイズごとにランダムに5問作成し、結 果はその平均を用いた. 結果は表 3 にまとめている. たとえば,チーム数 36 の問題に対して,量子アニー ラが 0.05s で求めた目的関数値にたどり着くまでに, 混合整数計画ソルバーは平均 84.8s 必要とすることが わかる.この意味で,量子アニーラで解いたほうが, 古典コンピュータ上で混合整数計画ソルバーで解くよ りも優れているといえる.ただし、既に述べたように 量子状態を保持できる時間には制限があるため,量子 アニーラは計算時間を伸ばしてもさらに良い解が得ら れるというわけではない.一方で,混合整数計画ソル バーを使った場合は計算時間を伸ばせば,より良い解 が得られることが期待できるという利点がある.

文献 [16] では,量子アニーラが解きやすい組合せ最 適化問題の特徴について考察し,追加的な検証も行っ

表 3 **MDRRT におけるブレーク数最小化問題に対して, 0.05 s で量子アニーラが求めた目的関数値に,混合整 数計画ソルバーが到達するのにかかる時間**

| ーム数 | 混合整数計画ソルバー |
|-----|------------|
| 4   | 0.039s     |
| 8   | 0.062s     |
| 12  | 0.148s     |
| 16  | 0.352s     |
| 20  | 2.837s     |
| 24  | 8.021s     |
| 28  | 26.003s    |
| 32  | 49.272s    |
| 36  | 84.806s    |
| 40  | 75.338s    |
| 44  | 57.134s    |
| 48  | 6.881s     |

ている.結論だけを述べると,以下 2 点が今回の量子 アニーラの優れたパフォーマンスに繋がったと考えら れる.

- QUBO の係数行列 Q がスパースであること
- **バイナリ制約以外の制約をもたないこと**

# 5. 理論としての量子アニーリングの広がり

量子アニーリングの理論は,量子ゲートのアルゴ リズムにも影響を与えている.近年,ノイズのある 量子ゲートを用いて組合せ最適化を解く手法とし て Quantum Approximate Optimization Algorithm (QAOA) [23] が注目されている.QAOA は,量子ア ニーリングを離散化して量子ゲートに落とし込んだア ルゴリズムともいえる.

また,現状の量子アニーラは,2000 年までに発表 された量子アニーリングの最も標準的な理論 [1, 2] を ハードウェアに実装したものである.その後,より工 夫を凝らした量子アニーリングの理論 [24] も発表され ており,今後も理論とハードウェアの両輪の発展が期 待される.

#### 6. まとめ

量子アニーリングの研究には,量子力学や統計物理 学に関連する要素が色濃い研究もあれば,オペレーショ ンズ・リサーチと強く関連する研究もある.その中で も本稿ではオペレーションズ・リサーチ寄りの内容を 扱った.

本文中で述べたように,QUBO の形で定式化され た組合せ最適化問題は,量子アニーラを用いると高速 に近似解を求めることが可能である(この用途に限定

される).しかし,現状の量子アニーラによって組合せ 最適化問題を解くことは,混合整数計画ソルバーに比 べ扱いにくい点が多い. 特に、量子ビット間の疎性に よって,実質的に使える変数の数が少なくなることと, バイナリ制約以外の制約条件が(多数)ある場合は実 行可能解を出力するのに苦労することが課題として挙 げられる.これまで,筆者はさまざまなタイプの組合 せ最適化問題を量子アニーラで解くことを試みたが, 量子アニーラの(混合整数計画ソルバーとの対比)性 能は、解く問題に強く依存した. たとえば、MDRRT におけるブレーク数最小化問題に対しては量子アニー ラは素晴らしい結果を得たが,巡回セールスマン問題, ナップザック問題などに対しては実用的ではなかった.

しかしながら,従来のアルゴリズムとは全く異なる 原理に基づく量子アニーリングの魅力は際立っている と感じている.基礎的な理論やハードウェア,そして 応用研究が互いに影響を与え合う当分野の発展を筆者 自身楽しみにしている.

謝辞 本稿執筆の機会を頂き,感謝申し上げます. また,株式会社エヌ・ティ・ティ・データの香月諒大氏 から本稿について有益なアドバイスを頂きました. 感 謝致します.また,筆者の二つの研究 [9, 16] は,株式 会社エヌ・ティ・ティ・データとの共同研究です.こ の場を借りて御礼申し上げます.

#### 参考文献

- [1] T. Kadowaki and H. Nishimori, "Quantum annealing in the transverse Ising model," *Physical Review E*, **58**, pp. 5355–5363, 1998.
- [2] E. Farhi, J. Goldstone, S. Gutmann and M. Sipser, "Quantum computation by adiabatic evolution," *arXiv*, arXiv:quant-ph/0001106, 2000.
- [3] D-Wave Systems, The D-Wave Clarity Roadmap, https://www.dwavesys.com/media/xvjpraig/clarityroadmap\_digital\_v2.pdf $(2022 \n43 \n5112 \n611 \n618)$
- [4] 香月諒大, "NTT データ 量子コンピューティングガイドラ イン 量子アニーリング/イジングマシン編,"https://www. nttdata.com/jp/ja/news/services info/2021/012800/ (2022 年 2 月 6 日閲覧)
- [5] J. Cai, W. G. Macready and A. Roy, "A practical heuristic for finding graph minors," *arXiv*, arXiv:1406.2741, 2014.
- [6] M. Ohzeki, "Breaking limitation of quantum annealer in solving optimization problems under constraints," *Scientific Reports (Nature Publisher Group)*, **10**, no. 3126, 2020.
- [7] J. Hubbard, "Calculation of partition functions," *Physical Review Letters*, **3**, pp. 77–78, 1959.
- [8] R. L. Stratonovich, "On a method of calculating quantum distribution functions," *Soviet Physics Doklady*, **2**, p. 416, 1957.
- [9] M. Kuramata, R. Katsuki and K. Nakata, "Larger sparse quadratic assignment problem optimization using quantum annealing and a bit-flip heuristic algorithm," In *Proceedings of the 2021 IEEE 8th International Conference on Industrial Engineering and Applications (ICIEA)*, pp. 556–565, 2021.
- [10] N. Nishimura, K. Tanahashi, K. Suganuma, M. J. Miyama and M. Ohzeki, "Item listing optimization for e-commerce websites based on diversity," *Frontiers in Computer Science*, **1**, 2, 2019.
- [11] M. Ohzeki, A. Miki, M. J. Miyama and M. Terabe, "Control of automated guided vehicles without collision by quantum annealer and digital devices," *Frontiers in Computer Science*, **1**, 9, 2019.
- [12] D. O'Malley, V. V. Vesselinov, B. S. Alexandrov and L. B. Alexandrov "Nonnegative/binarymatrix factorization with a d-wave quantum annealer," *PloS ONE*, **13**, e0206653, 2018.
- [13] Gurobi Optimization, Gurobi Optimizer Reference Manual, https://www.gurobi.com (2022年2月6日 閲覧)
- [14] IBM, IBM ILOG CPLEX Optimizer, https://www. ibm.com/analytics/cplex-optimizer $(2022 \n42 \n56 \n6$ 閲覧)
- [15] NTT データ数理システム, Numerical Optimizer, https://www.msi.co.jp/nuopt/ (2022 年 2 月 6 日閲覧)
- [16] M. Kuramata, R. Katsuki and K. Nakata, "Solving large break minimization problems in a mirrored double round-robin tournament using quantum annealing," *PLoS ONE*, **17**, e0266846, 2022.
- [17] R. V. Rasmussen and M. A. Trick, "Round robin scheduling–a survey," *European Journal of Operational Research*, **188**, pp. 617–636, 2008.
- [18] C. C. Ribeiro, "Sports scheduling: Problems and applications," *International Transactions in Operational Research*, **19**, pp. 201–226, 2012.
- [19] J.-C. Régin, "Minimization of the number of breaks in sports scheduling problems using constraint programming," *DIMACS Series in Discrete Mathematics and Theoretical Computer Science*, **57**, pp. 115–130, 2001.
- [20] M. A. Trick, "A schedule-then-break approach to sports timetabling," In *Procedings of the International Conference on the Practice and Theory of Automated Timetabling*, pp. 242–253, 2000.
- [21] H. L. Urdaneta, J. Yuan and A. S. Siqueira, "Alternative integer linear and quadratic programming formulations for ha-assignment problems," In *Proceeding Series of the Brazilian Society of Computational and Applied Mathematics*, **6**, 010311, 2018.
- [22] A. Suzuka, R. Miyashiro, A. Yoshise and T. Matsui, "The home–away assignment problems and break minimization/maximization problems in sports scheduling," *Pacific Journal of Optimization*, **3**, pp. 113–133, 2007.
- [23] E. Farhi, J. Goldstone and S. Gutmann, "A quantum approximate optimization algorithm," *arXiv*, arXiv:1411.4028, 2014.
- [24] P. Hauke, H. G. Katzgraber, W. Lechner, H. Nishimori and W. D. Oliver, "Perspectives of quantum annealing: methods and implementations," *Reports on Progress in Physics*, **83**, 054401, 2020.

## A. Appendix

 $2.2$  節で, 式 (5) の  $H_1$  における  $Z_i$  をスピン変数 <sup>s</sup><sup>i</sup> ∈ {−1, <sup>1</sup>} に置き換えると式 (7) を導出できると述 べた.この部分を説明する.

量子力学では,シュレディンガー方程式によって状態 とエネルギーが定まる. 特に、時間に依存しないシュ レディンガー方程式は以下の固有方程式で表される.

$$
\mathcal{H} |\psi\rangle = E |\psi\rangle \tag{24}
$$

H はハミルトニアンであり,エネルギーに関係したエ ルミート演算子(エルミート行列)である. また, E はエネルギーであり,実数値をとる.|ψ は量子状態 (ベクトル)を表す.つまり,エネルギー <sup>E</sup> と量子状 態 |ψ) は,ハミルトニアン �� の固有値と固有状態(固<br><del>ム</del> ^ ^ ^ ^ ^ ^ ^ ^ ^ 有ベクトル)となる.

1量子ビットの量子状態は、次の基底を用いて表さ れる.

$$
|+1\rangle = \left(\begin{array}{c} 1\\0 \end{array}\right) \quad |-1\rangle = \left(\begin{array}{c} 0\\1 \end{array}\right) \tag{25}
$$

多くの文献では,|+1〉と |−1〉 はそれぞれ |0〉 と |1〉 で 表されることが多いが,本稿では以下の説明の関係で このような表記を用いる. このとき  $s = \pm 1$  対して, 次の関係が成り立つ $(\hat{\sigma}^z$ の定義は式 (1)).

$$
\hat{\sigma}^z |s\rangle = s |s\rangle. \tag{26}
$$

式 (24) のシュレディンガー方程式から、ハミルト ニアン  $\hat{\sigma}^z$  に対して, 量子状態 |s) のエネルギーは s であることがわかる. L 量子ビットの量子状態は.  $s_i = \pm 1$   $(i = 1, 2, ..., L)$  としたとき, 次のように表 すことができる.

$$
|\psi\rangle = |s_1\rangle \otimes |s_2\rangle \otimes \cdots \otimes |s_L\rangle \tag{27}
$$

このとき、テンソル積の性質と式 (26) より、次の関係 が成り立つ (Z<sub>i</sub> の定義は式 (2)).

$$
Z_i |\psi\rangle = s_i |\psi\rangle \tag{28}
$$

これは,量子状態 |ψ) に対し,ハミルトニアン Ζi の<br>〜 、、、、、、、、、、、、、、、、、、、、 エネルギーは si であることを示している.

以上の話を踏まえて,イジングモデルの量子力学的 な表現のハミルトニアンと,エネルギーの関係を示す. 式 (28) より、次の関係が成り立つ.

$$
\mathcal{H}_1 |\psi\rangle = \left( -\sum_{i < j} J_{ij} Z_i Z_j - \sum_i h_i Z_i \right) |\psi\rangle
$$
\n
$$
= \left( -\sum_{i < j} J_{ij} s_i s_j - \sum_i h_i s_i \right) |\psi\rangle \tag{29}
$$

これより,スピン **s**(量子状態は |ψ〉 = | $s_1$ 〉⊗ | $s_2$ 〉⊗

···⊗|s<sup>L</sup> )のエネルギーは E(**s**) = <sup>−</sup>  $\cdots \otimes |s_L\rangle$ ) のエネルギーは  $E(\mathbf{s}) = -\sum_{i < j} J_{ij} s_i s_j - \sum_i h_i s_i$ であることが確認できる.すなわち,ハミル トニアンを定義する  $Z_i$  をスピン変数  $s_i$  に置き換えた ものがエネルギーとなる.